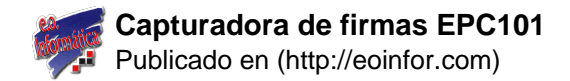

## **Capturadora de firmas EPC101**

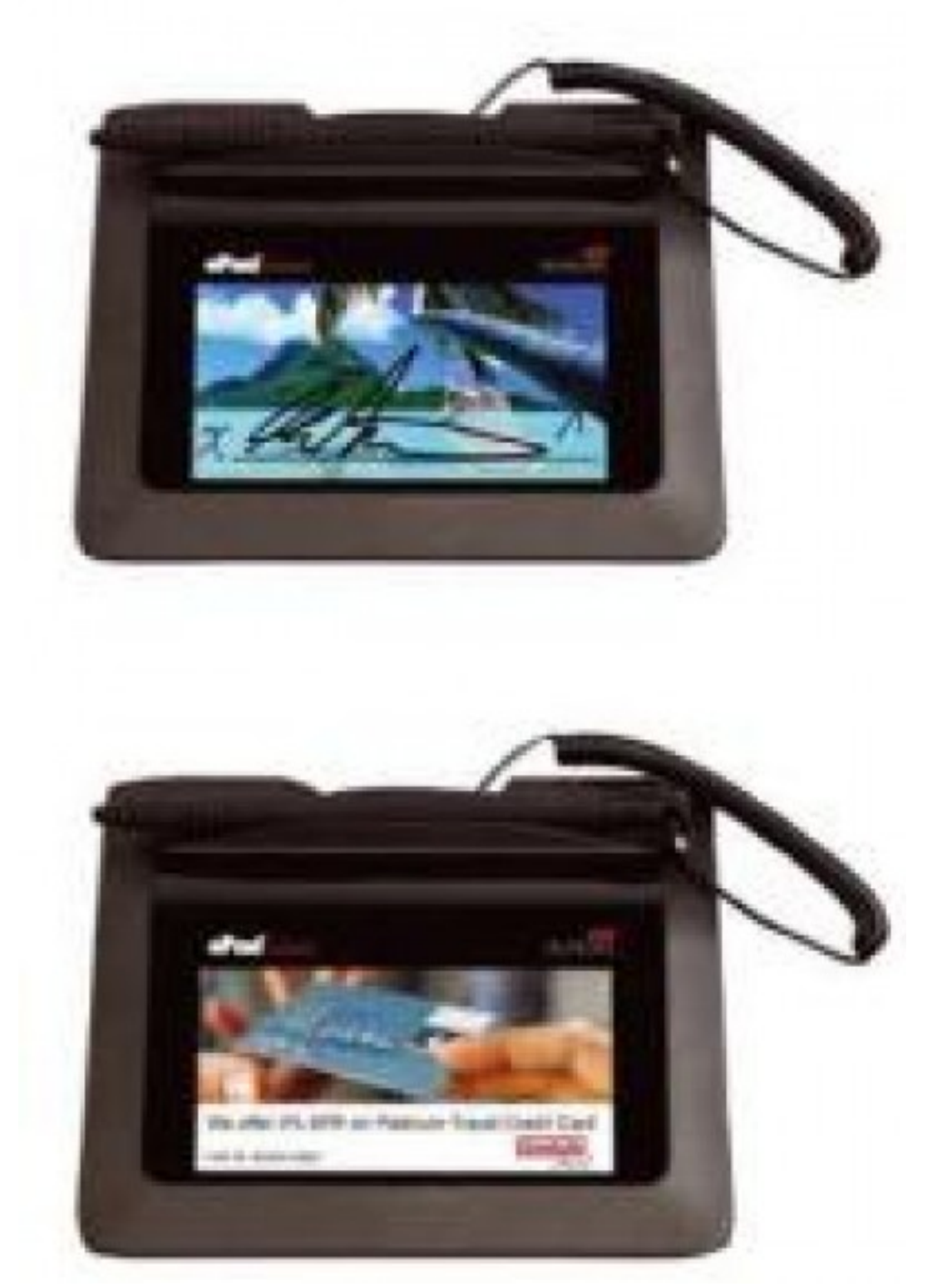

[1]

Vision EPC101

Este dispositivo redefine las capacidades de un dispositivo de captura de firma.

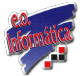

No sólo captura firmas legalmente vinculantes y seguras, sino que también permite mostrar en su pantalla mensajes de marketing con opciones seleccionables y botones de respuesta que facilitan al cliente optar por ofertas y productos al tiempo que le permite obtener importante información del consumidor a su empresa. También permite personalizar el fondo de de pantalla de acuerdo con sus necesidades corporativas.

Esta digitalizadora de firnas ha superado con éxito exigentes pruebas de certificación internacionales y de fiabilidad. El firmware, el lápiz táctil y la superficie de firma son reemplazables de una manera sencilla y económica en campo con el consiguiente ahorro de tiempo y costes.

E-Pad Vision incluye además Integrisign Desktop, un software estándar de firma electrónica. Aunque este programa está especialmente diseñado para trabajar con Microsoft Word, Excel y Outlook así como con Adobe Acrobar, el SDK puede ser utilizado para desarrollar o integrar aplicaciones que reúnan los requisitos particulares de su organización. También es compatible con Integrisign Pro e Integrisign Emcee.

- Pantalla LCD Color
- Pantalla Bidireccional e Interactiva
- Muestra rótulos con mensajes publicitarios y ofertas a las que el cliente puede responder en el momento
- Incorpora Integrisign Desktop con posibilidad de incorporar Integrisign Pro
- Ofrece plug-ins para Microsoft Word, Excel y Adobe Acrobat

## **Enlaces**

[1] http://eoinfor.com/sites/default/files/styles/uc\_product\_full/public/capturafirma002.jpg?itok=BY\_8\_LcS